## Arbeitsblatt - Gleichzeitigkeit

Aufgabe: Schaut euch folgendes Video an www.youtube.com/watch?v=dvZlWzsGSh4 und bearbeitet die folgende Aufgabe!

Aufgabe: Erkläre anhand des Beispiels, ob es eine (allgemeine) Gleichzeitigkeit gibt.

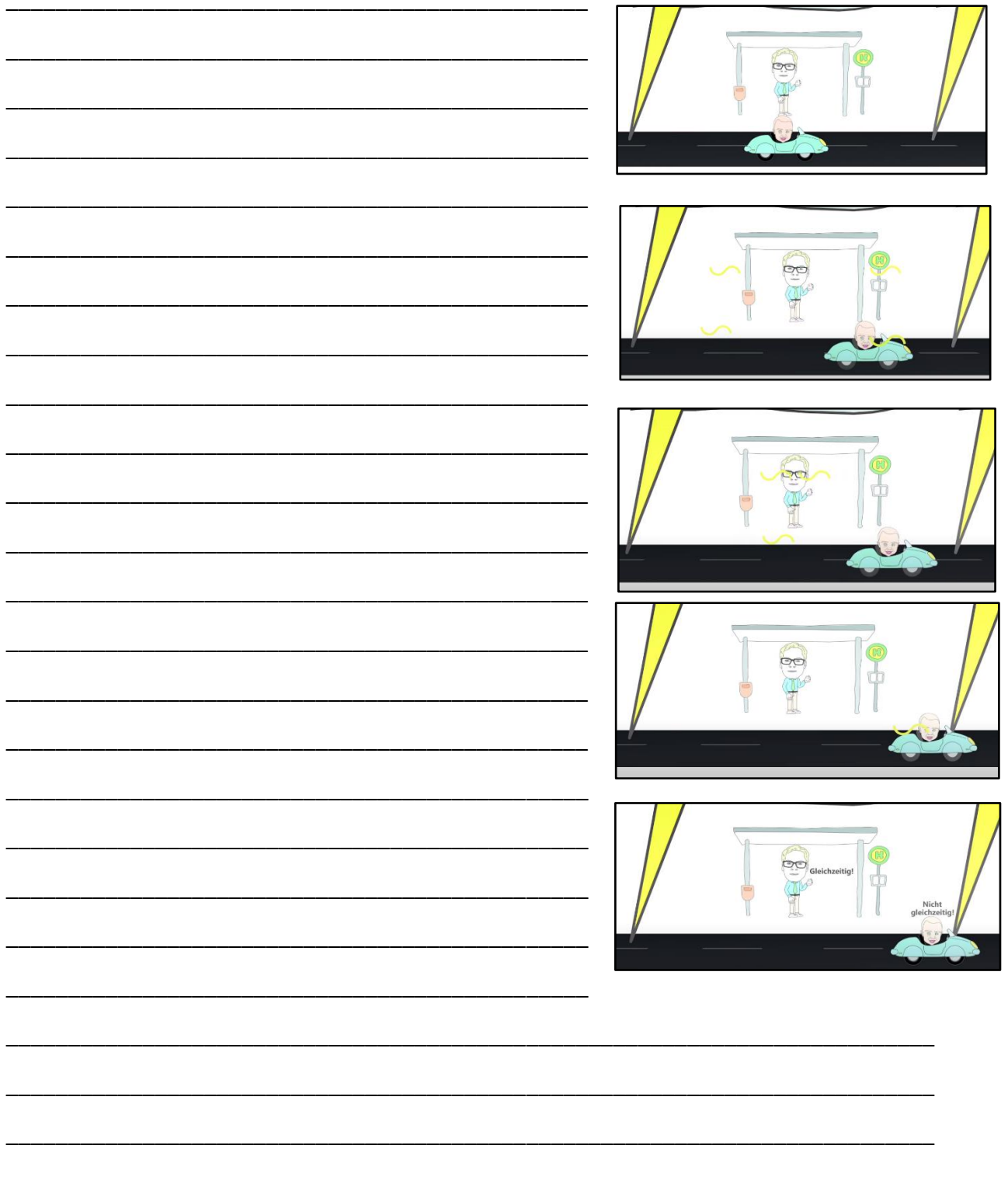